# **Normalisation**

describe relational databases and their use

### **Success criteria**

- know what is normalization
- know the purpose of the 3 forms of normalization (1NF, 2NF, 3NF)
- can create 3 forms of normalization for a table

**Database normalization** is the process of removing **redundant** data from your tables in to improve storage efficiency, data integrity, and scalability.

In the relational model, methods exist for quantifying how efficient a database is. These classifications are called **normal forms** (or **NF**), and there are algorithms for converting a given database between them.

### **• 1NF - Atomic Data Test**

If a table has a primary key it is said to be in First Normal form if the table does not have repeating groups of attributes. All attributes within the table need to be dependent only on the primary key.

### **• 2NF - Partial Dependence Test**

For a table to be in Second Normal form it must first be in First Normal (1NF) Form and then contain no data that is dependent on only part of the Primary Key

### **• 3NF - Non-Key Dependence Test**

For a table to be in Third Normal Form(3NF) it must be in Second Normal form and contain No data that is not dependent on the primary Key

e.g. (Remove columns that are not dependent upon the primary key.)

- . Get rid of any columns that hold the same data
- Split up data that can be

1NF

2NF

3NF

• Each Row must be unique

• Get rid of data not dependant on EVERY part Primary Key

- Keep Splitting it up.
- . No Non-key attribute should be dependant on another nonkey attribute

Take the following table.

StudentID is the primary key.

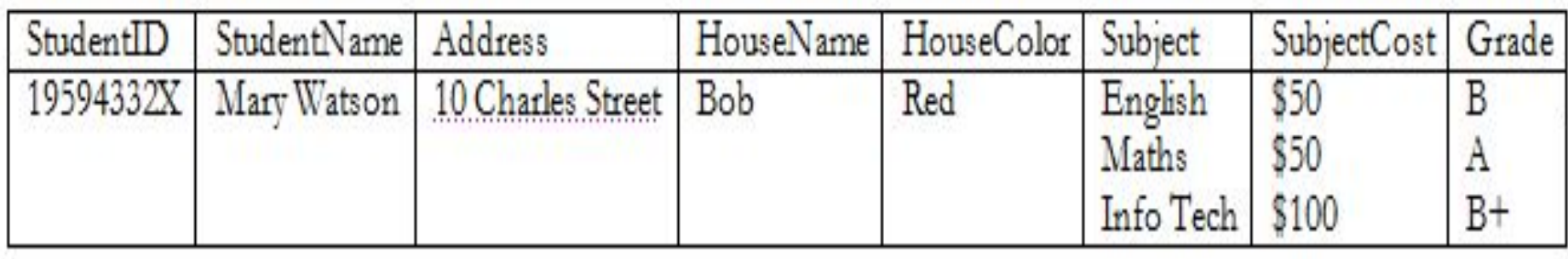

# Is it 1NF?

### No. There are repeating groups (subject, subjectcost, grade)

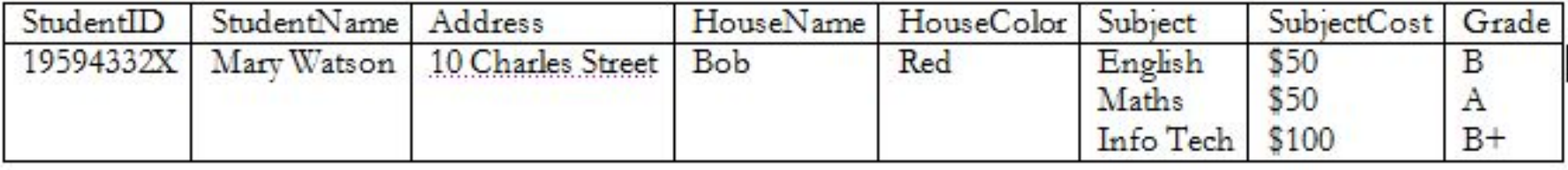

### How can you make it 1NF?

### Create new rows so each cell contains only one value

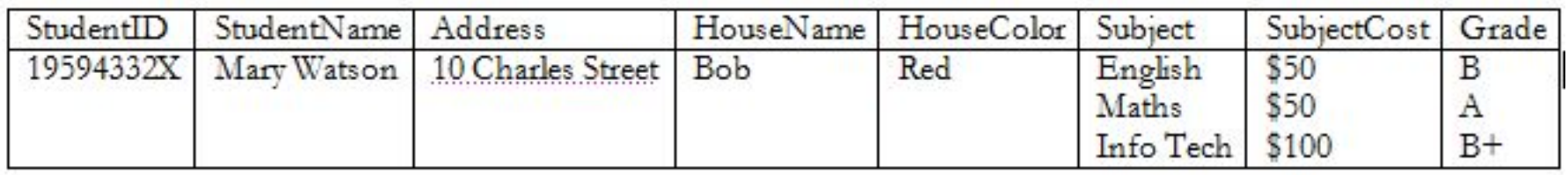

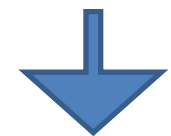

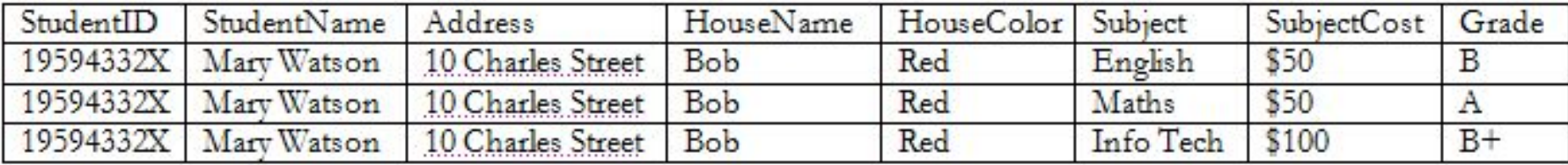

### But now look – is the *studentID* primary key still valid?

### No – the studentID no longer uniquely identifies each row

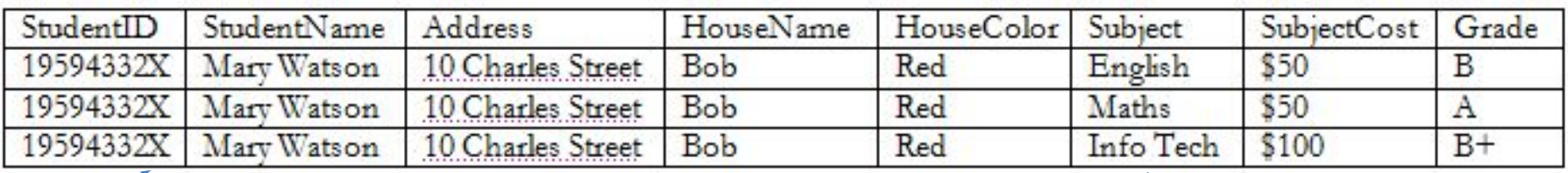

### You now need to declare *studentID* **and** *subject* **together** to uniquely identify each row.

So the new **key** is StudentID *and* Subject.

### So. We now have 1NF.

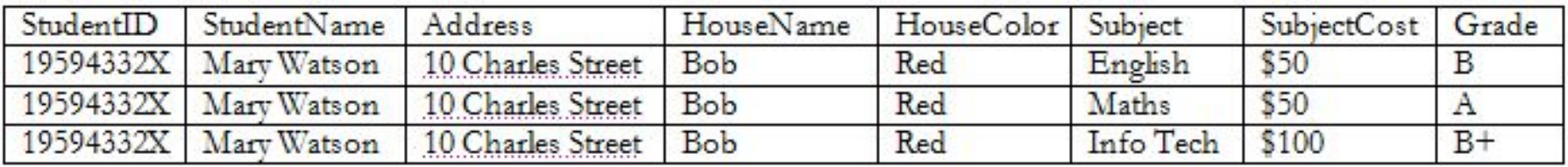

# Is it 2NF?

### **Studentname** and **address** are dependent on studentID (which is part of the key) This is good.

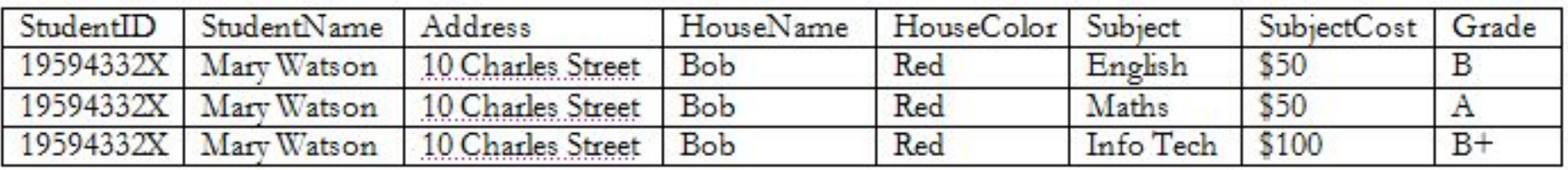

# But they are **not** dependent on *Subject* (the *other* part of the key)

### **And 2NF requires…**

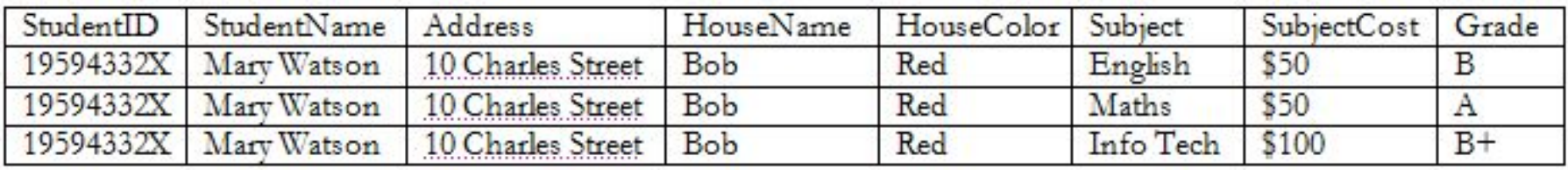

# All non-key fields are dependent on the ENTIRE key (studentID + subject)

### **So it's not 2NF**

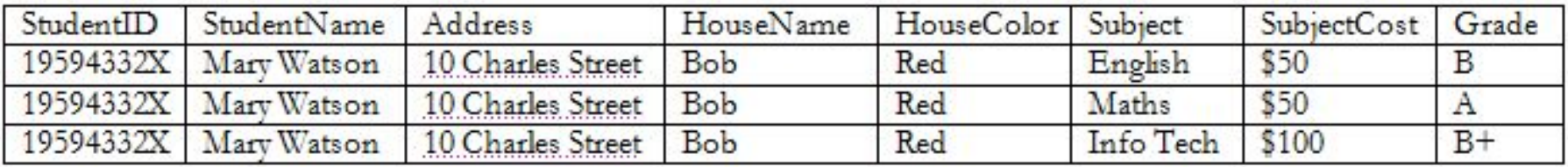

# How can we fix it?

## Make new tables

- Make a new table for each primary key field
- Give each new table its own primary key
- Move columns from the original table to the new table that matches their primary key…

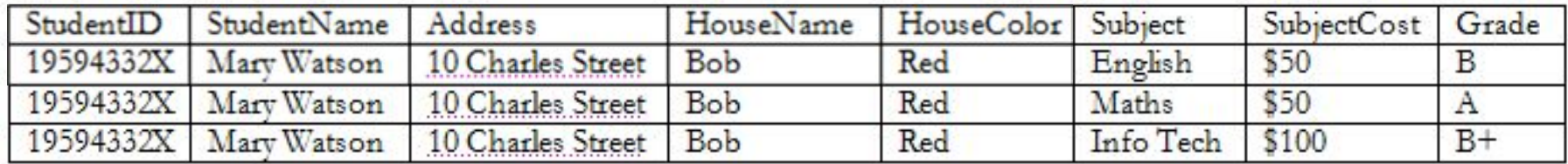

STUDENT TABLE (key = StudentID)

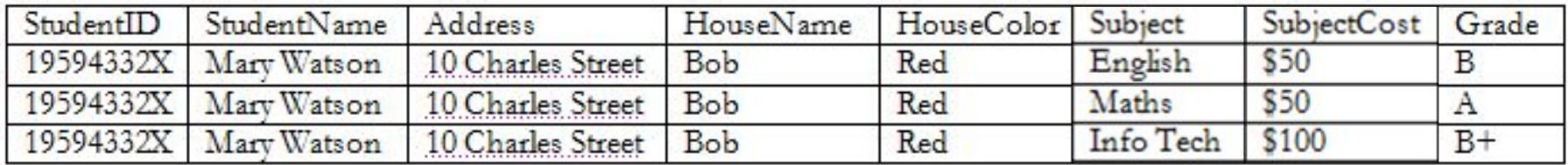

#### STUDENT TABLE (key = StudentID)

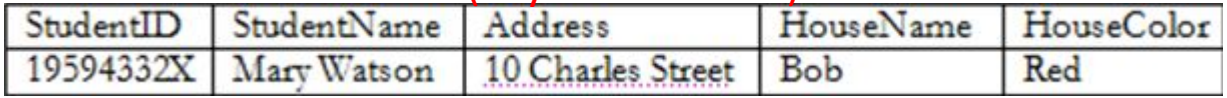

SUBJECTS TABLE (key = Subject)

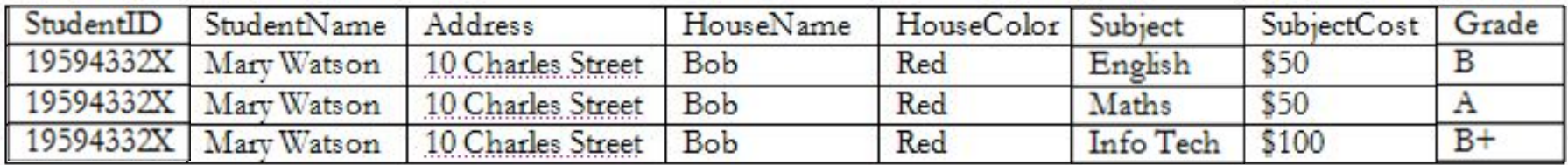

#### STUDENT TABLE (key = StudentID)

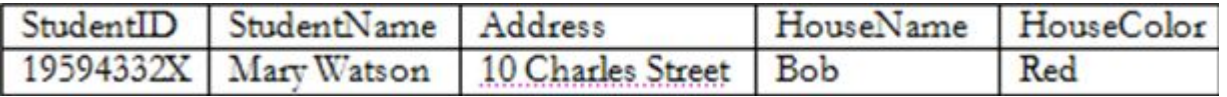

#### SUBJECTS TABLE (key = Subject)

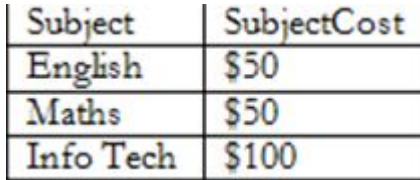

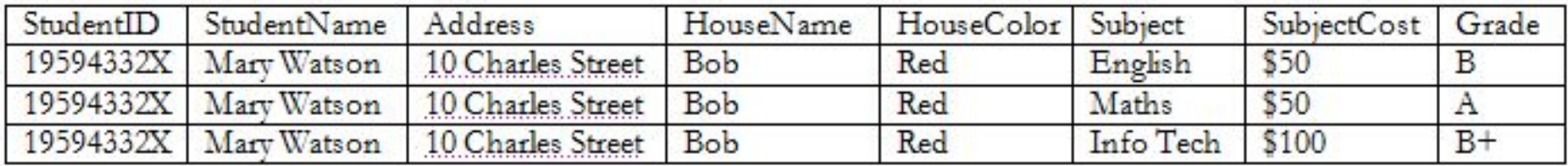

#### STUDENT TABLE (key = StudentID)

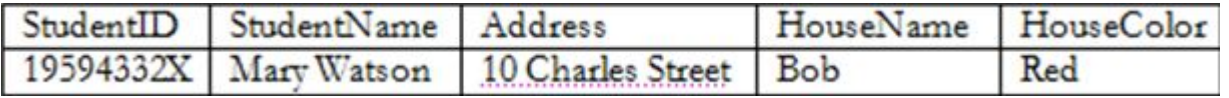

#### SUBJECTS TABLE (key = Subject)

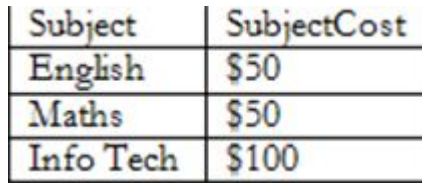

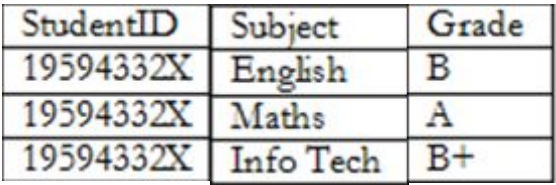

## Step 4 - relationships

#### STUDENT TABLE (key = StudentID)

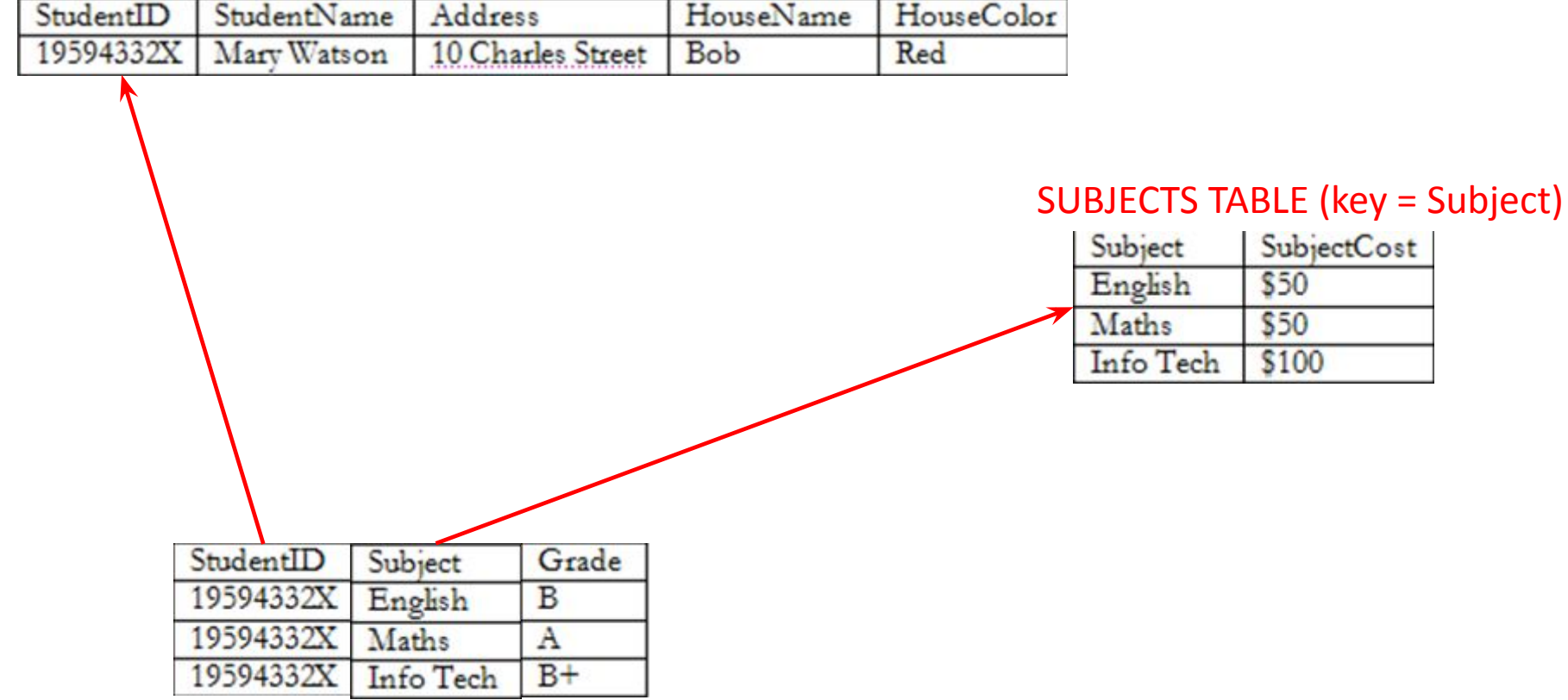

#### STUDENT TABLE (key = StudentID)

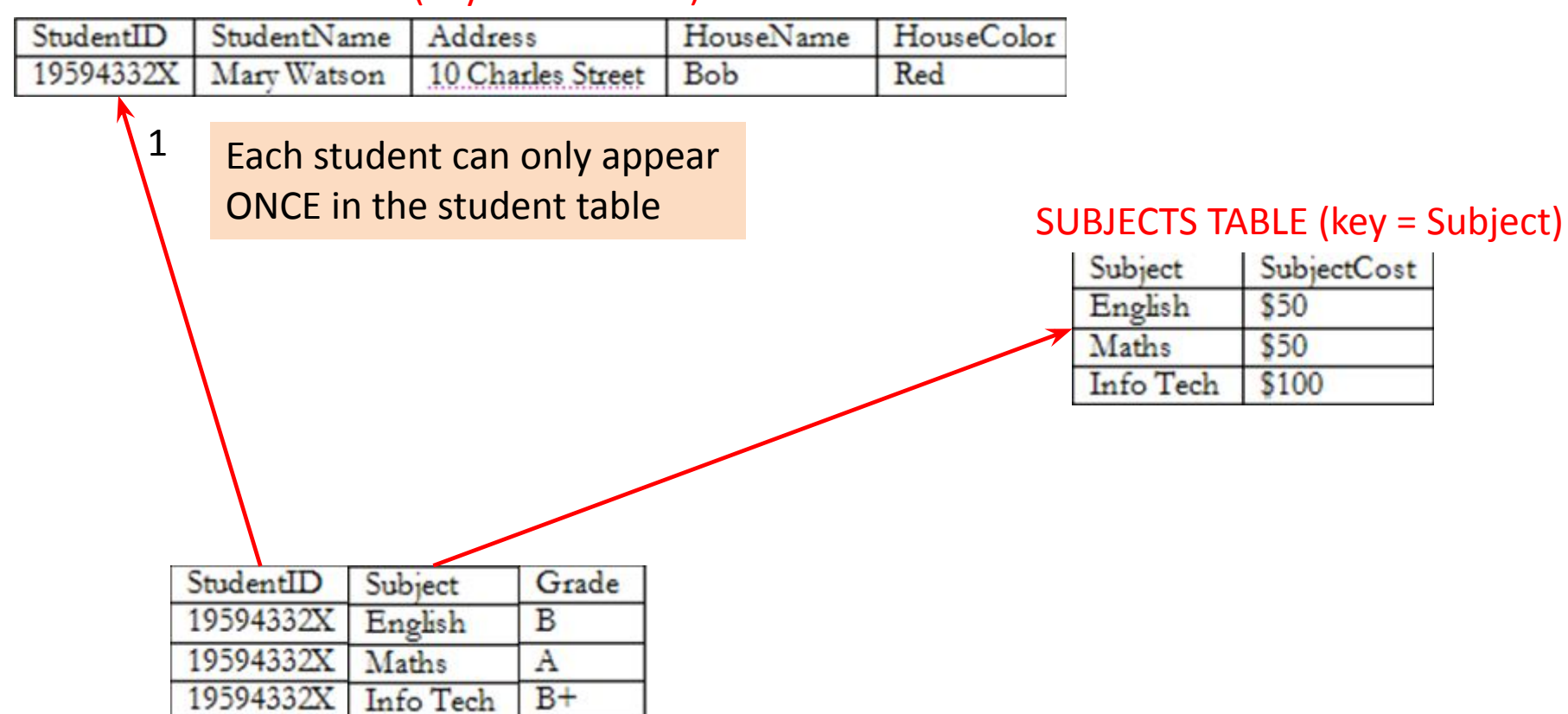

#### STUDENT TABLE (key = StudentID)

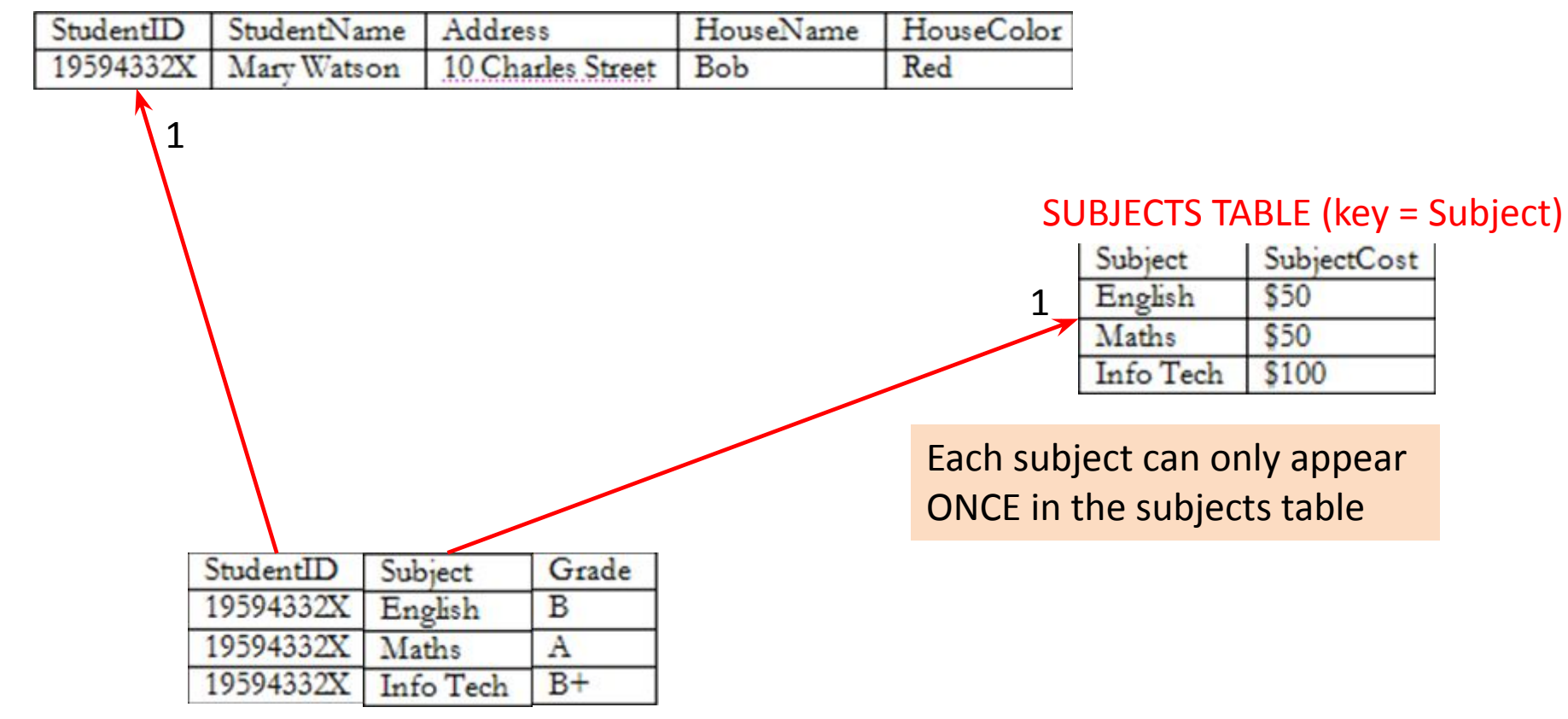

#### STUDENT TABLE (key = StudentID)

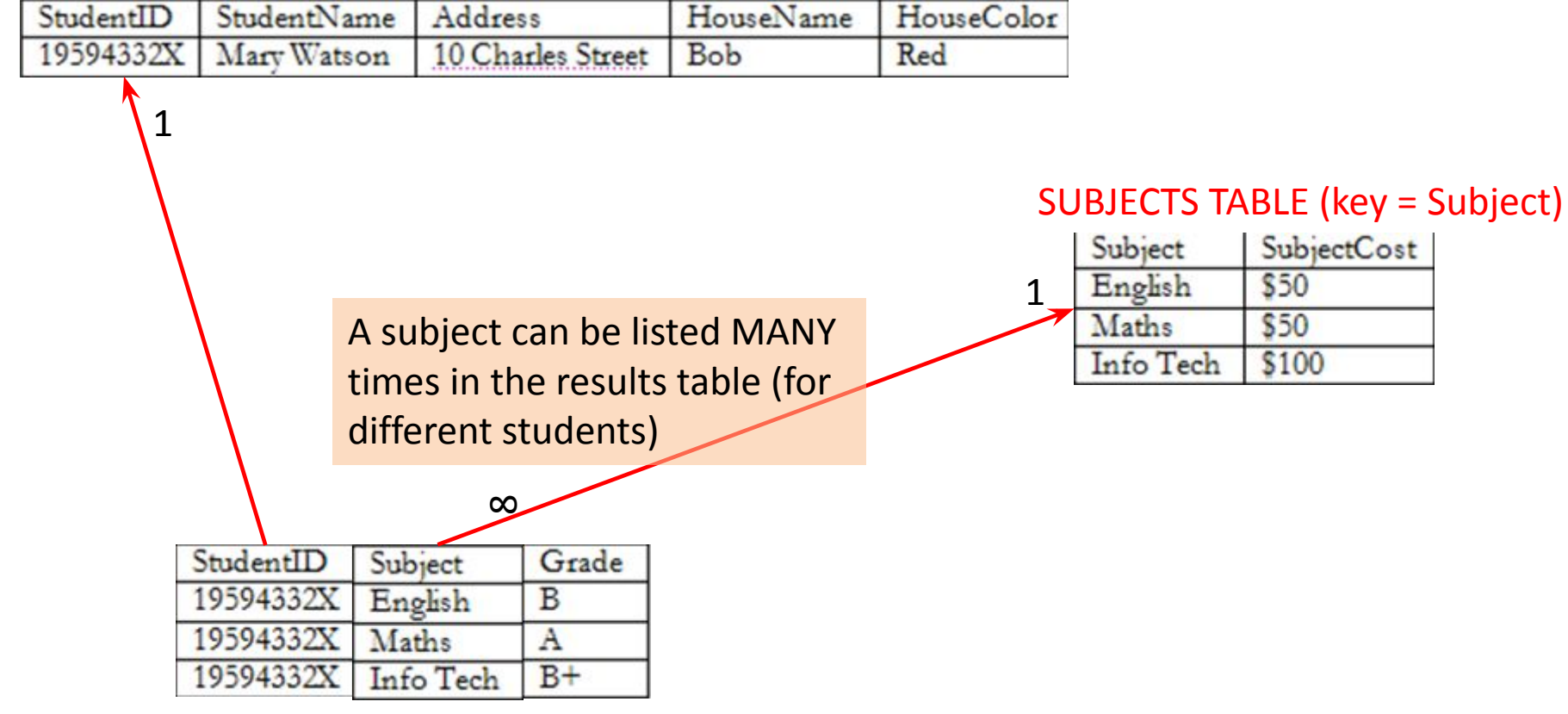

#### STUDENT TABLE (key = StudentID)

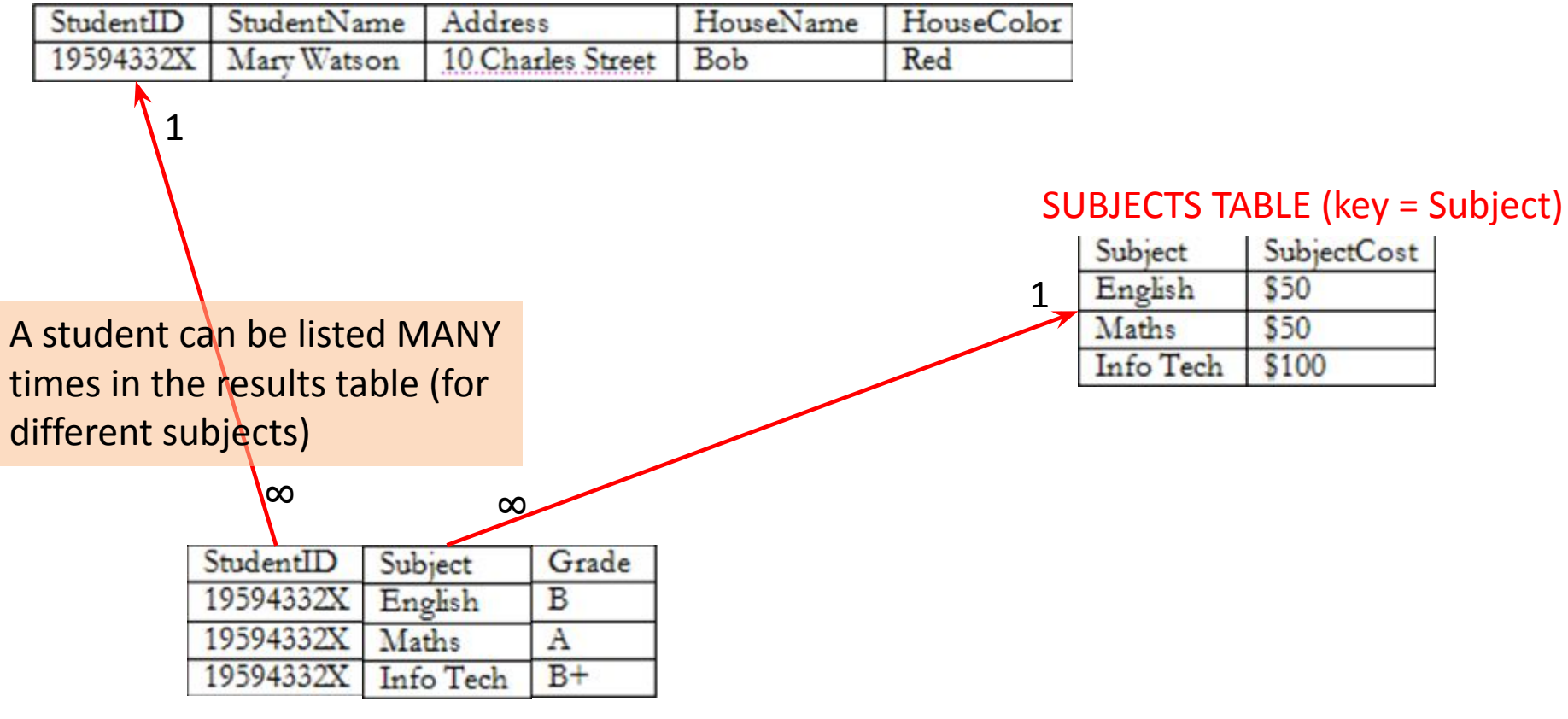

#### STUDENT TABLE (key = StudentID)

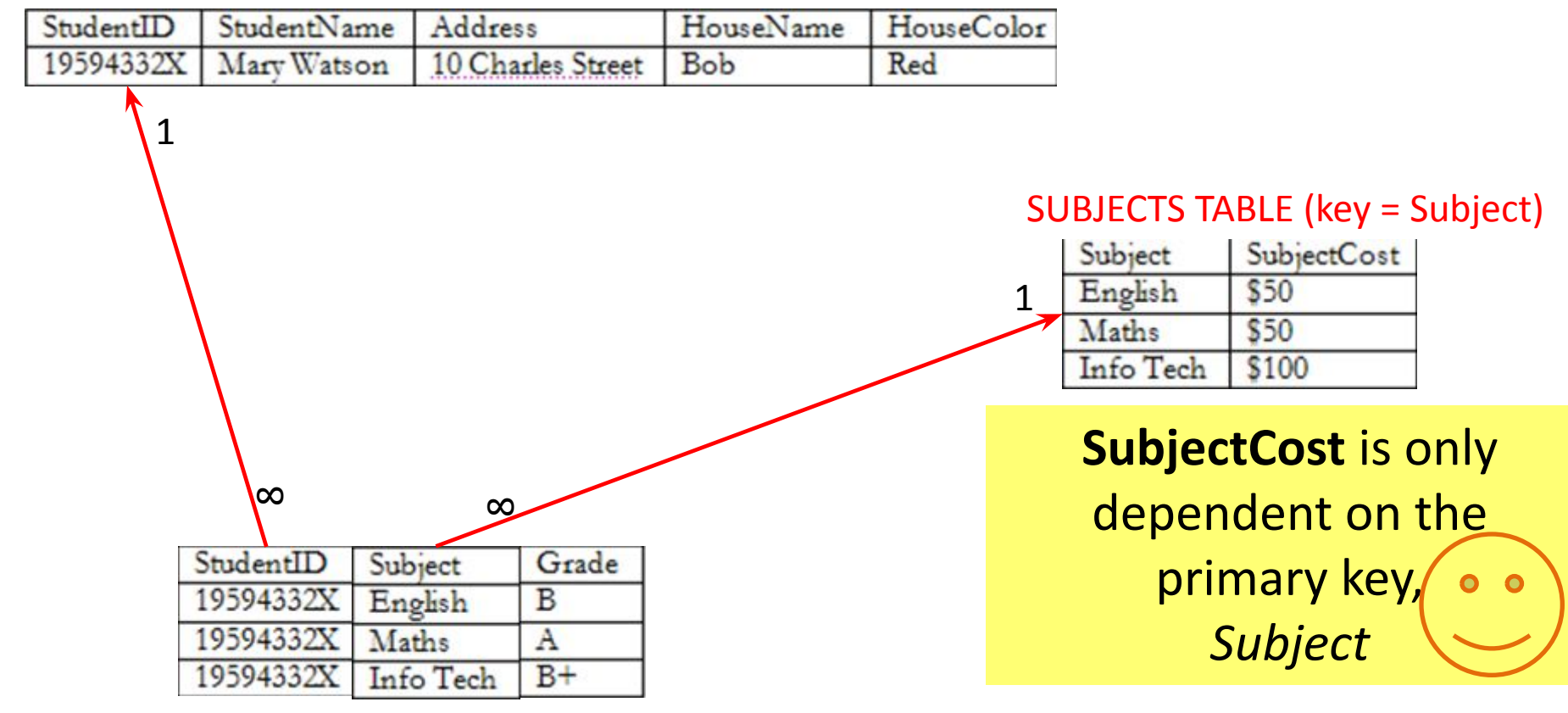

#### STUDENT TABLE (key = StudentID)

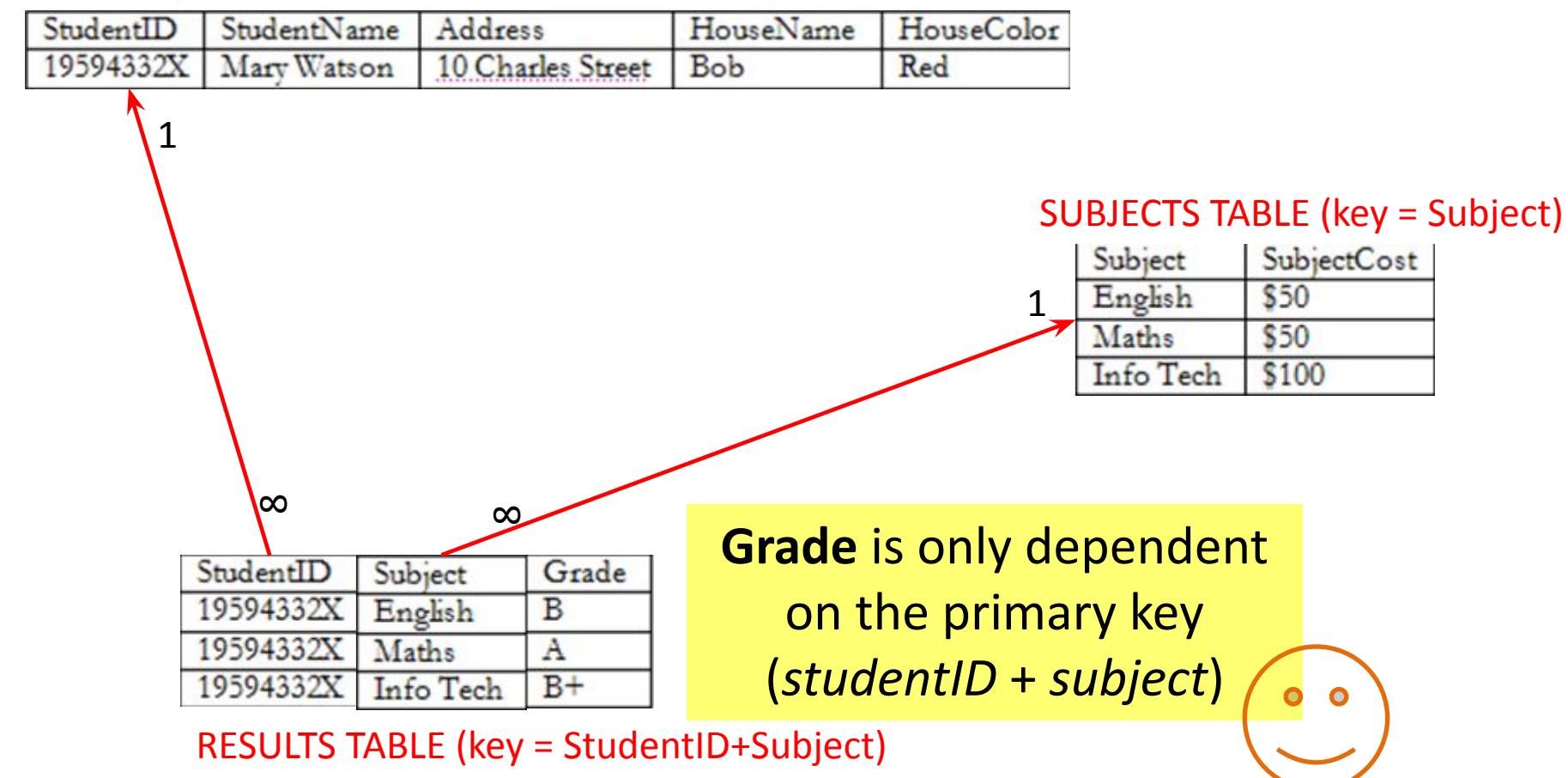

#### STUDENT TABLE (key = StudentID)

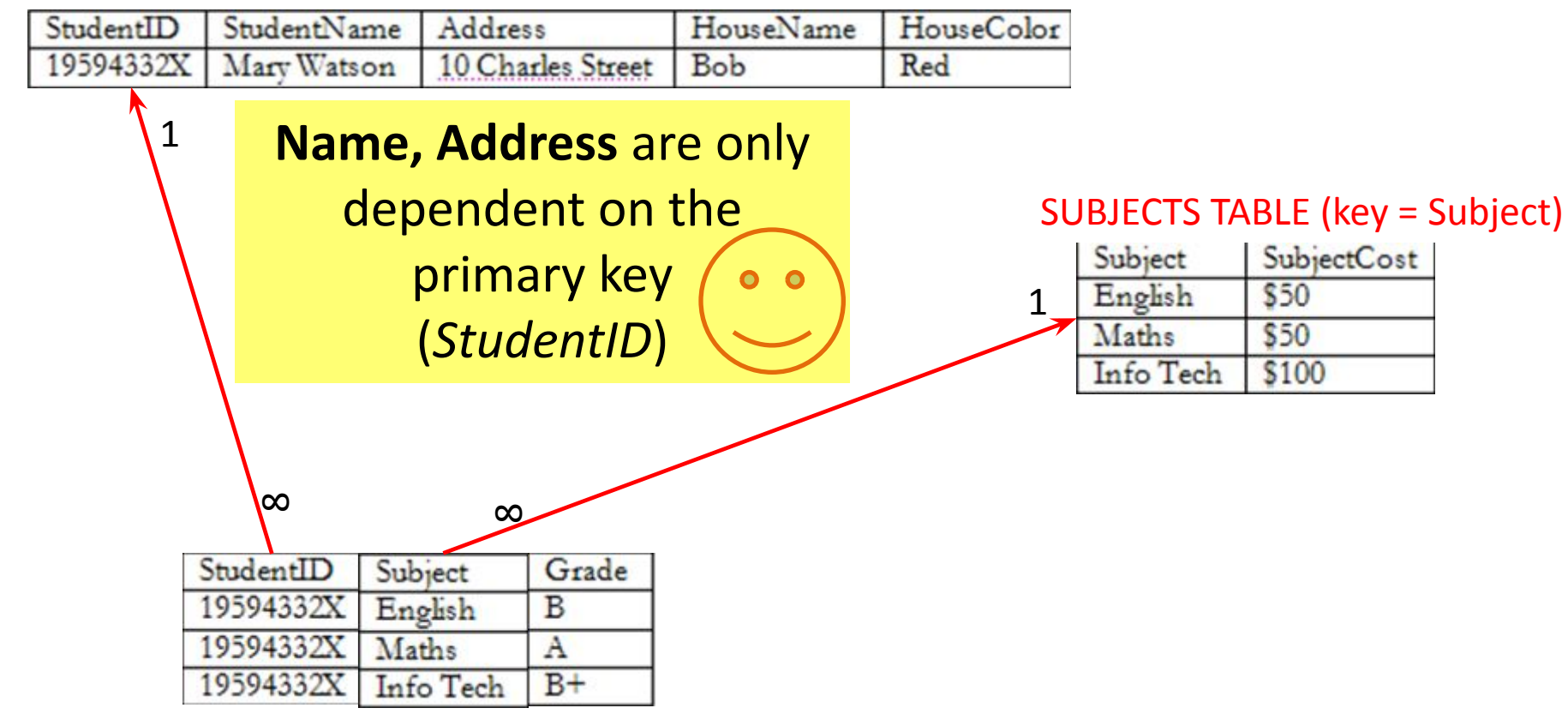

#### STUDENT TABLE (key = StudentID)

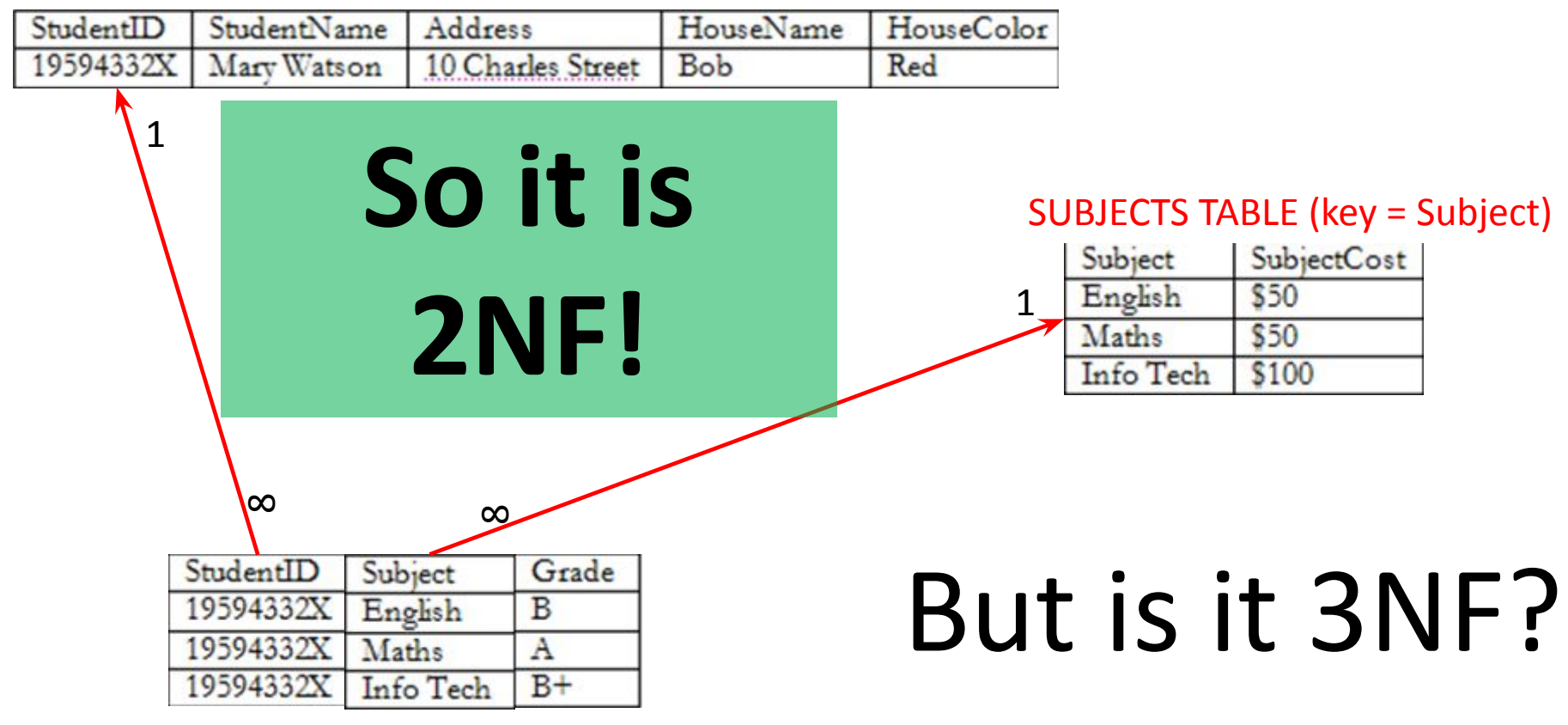

#### STUDENT TABLE (key = StudentID)

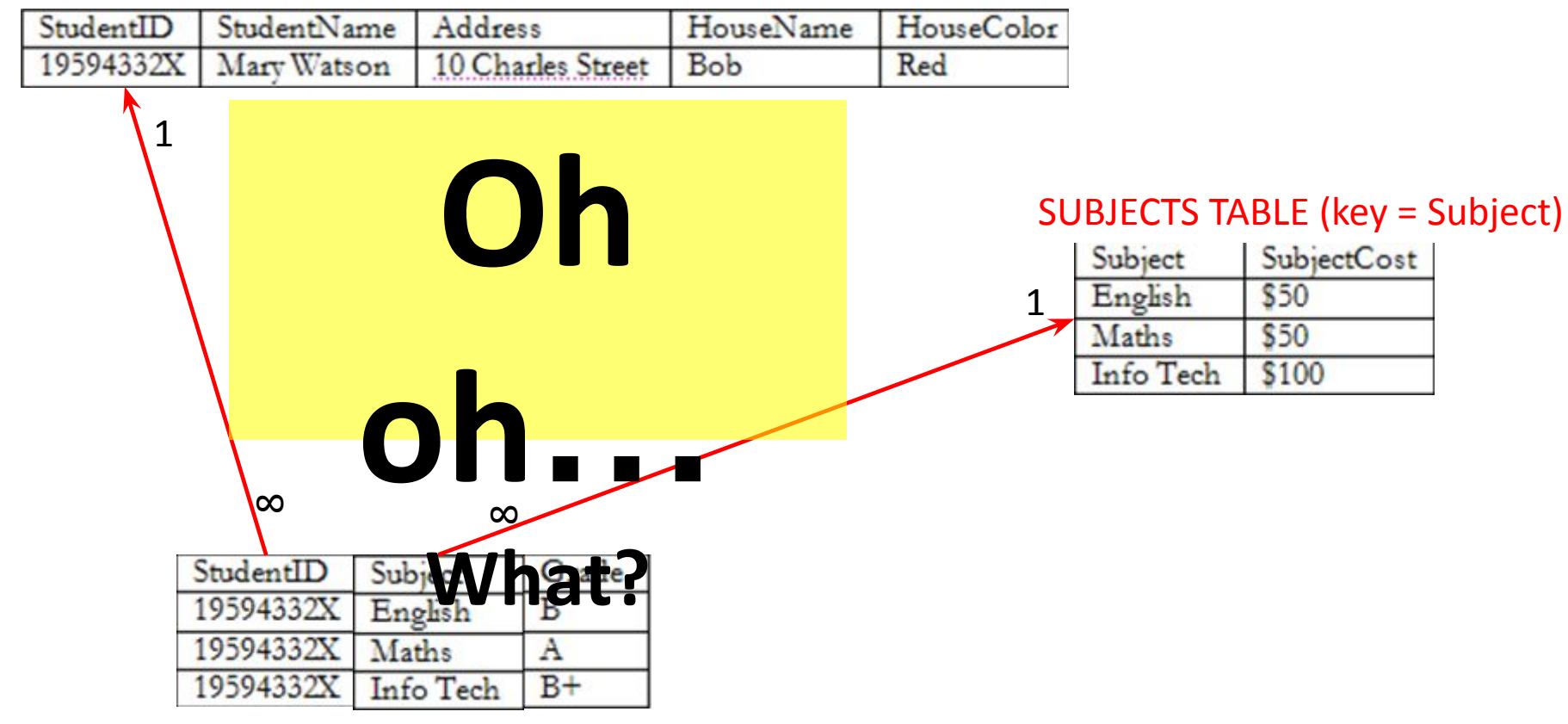

#### STUDENT TABLE (key = StudentID)

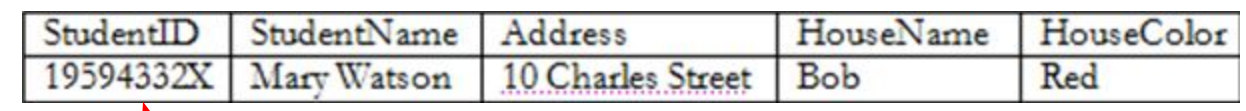

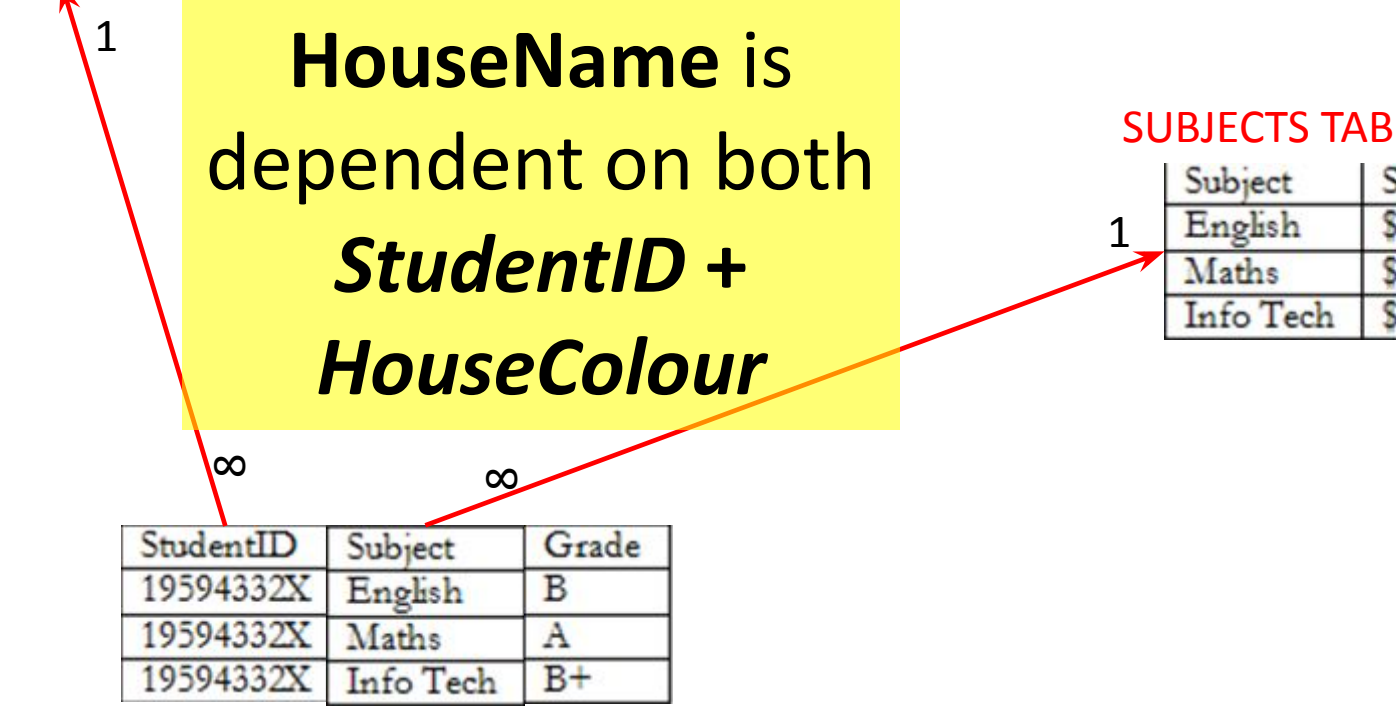

RESULTS TABLE (key = StudentID+Subject)

#### SUBJECTS TABLE (key = Subject)

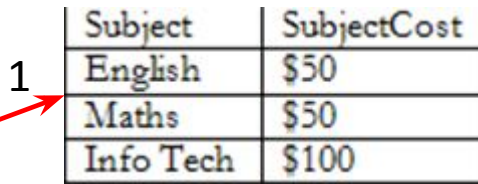

SubjectCost

\$50 \$50

\$100

#### STUDENT TABLE (key = StudentID)

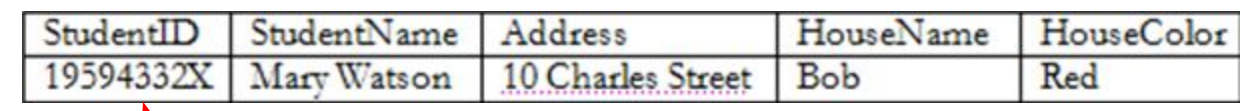

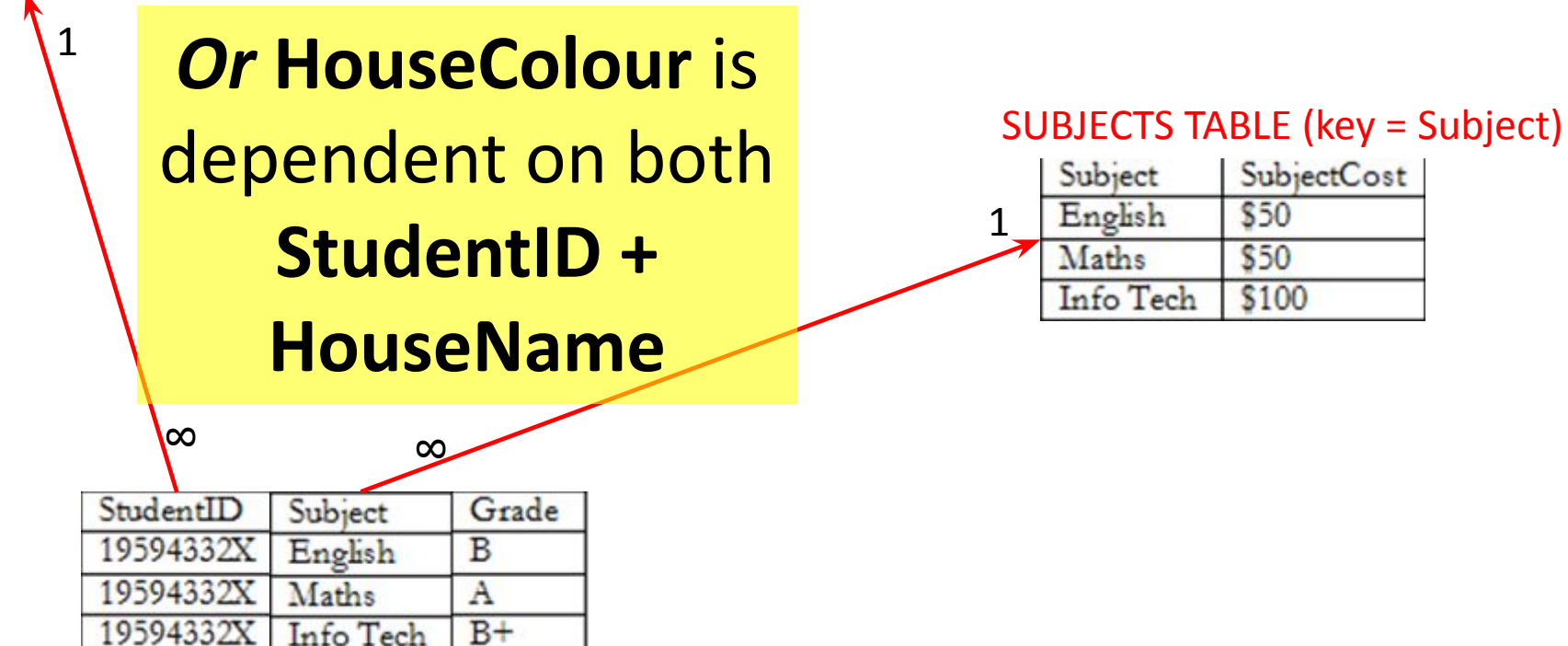

#### STUDENT TABLE (key = StudentID)

1

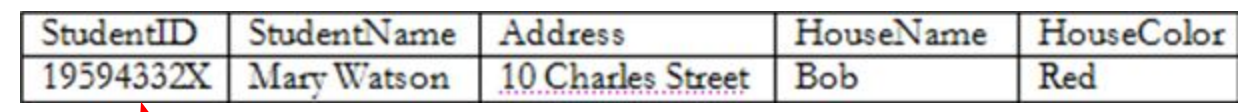

 $\overline{\phantom{a}}$ *But either way, non-key fields are dependent on MORE THAN THE PRIMARY KEY (*studentID*)*

 $\infty$ 

#### SUBJECTS TABLE (key = Subject)

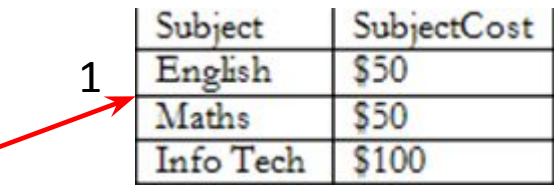

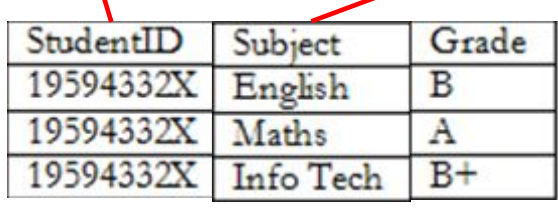

#### STUDENT TABLE (key = StudentID)

1

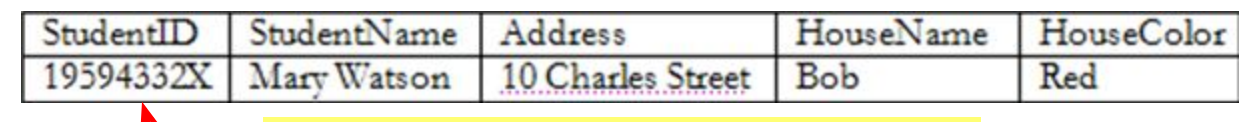

*And 3NF says that non-key fields must depend on nothing but the key*

#### SUBJECTS TABLE (key = Subject)

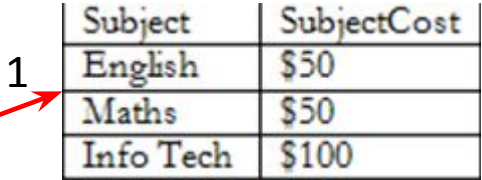

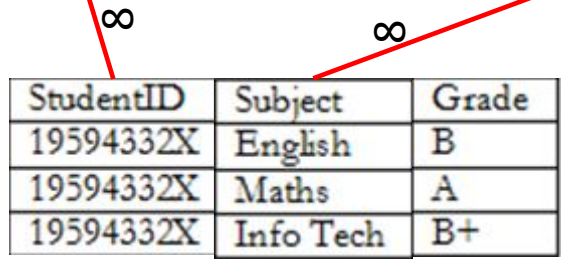

#### STUDENT TABLE (key = StudentID)

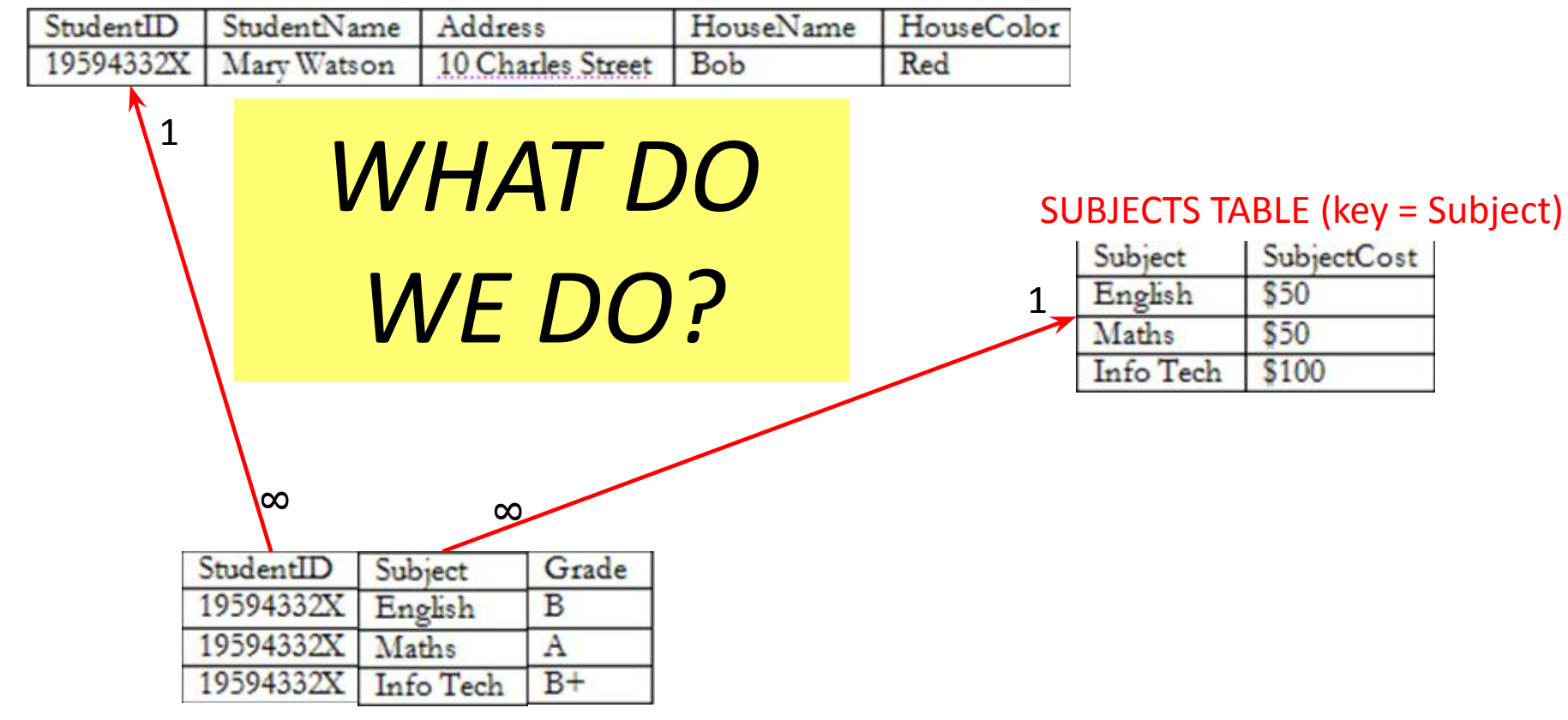

### Again, carve off the offending fields

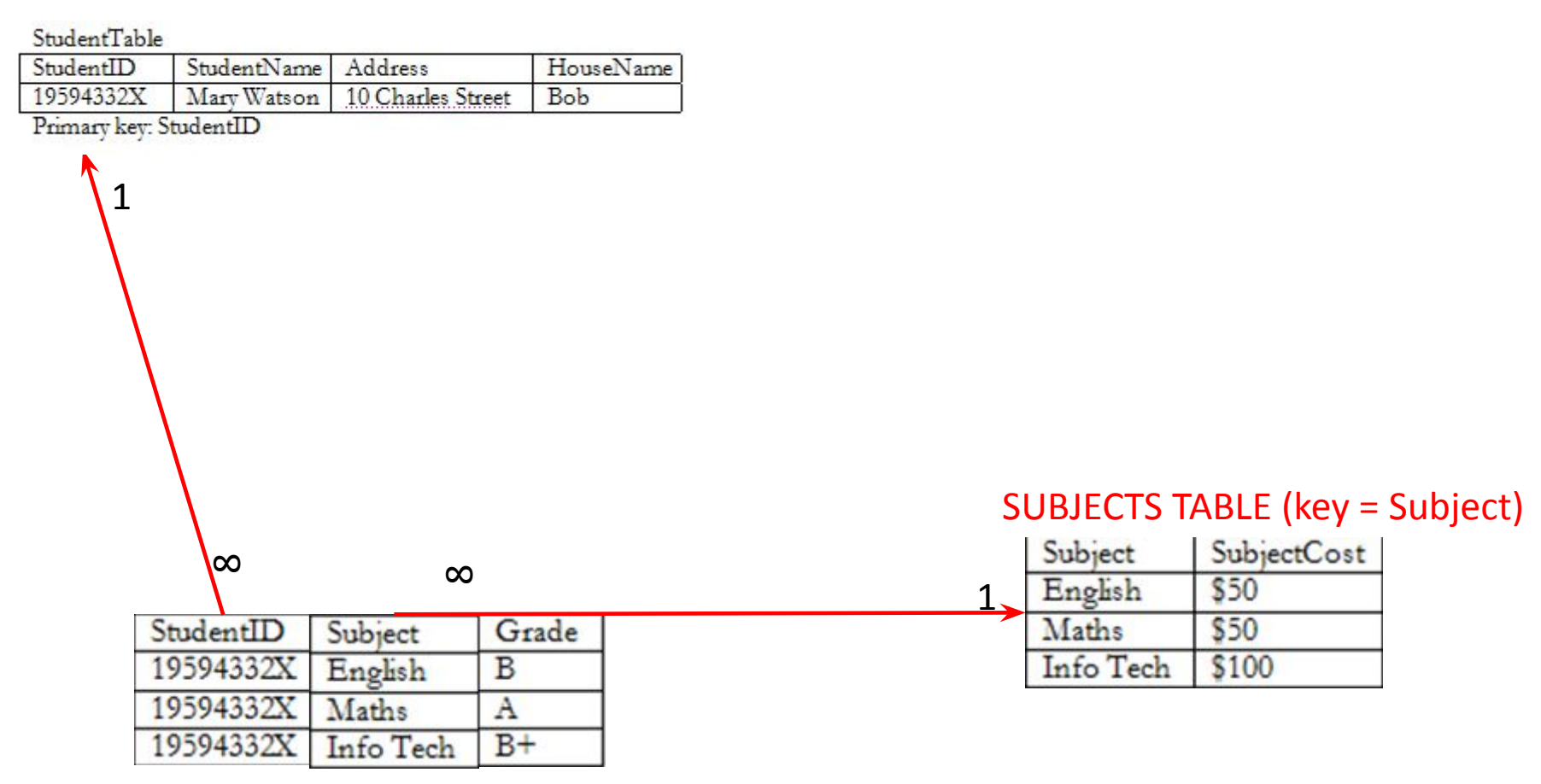

## A 3NF fix

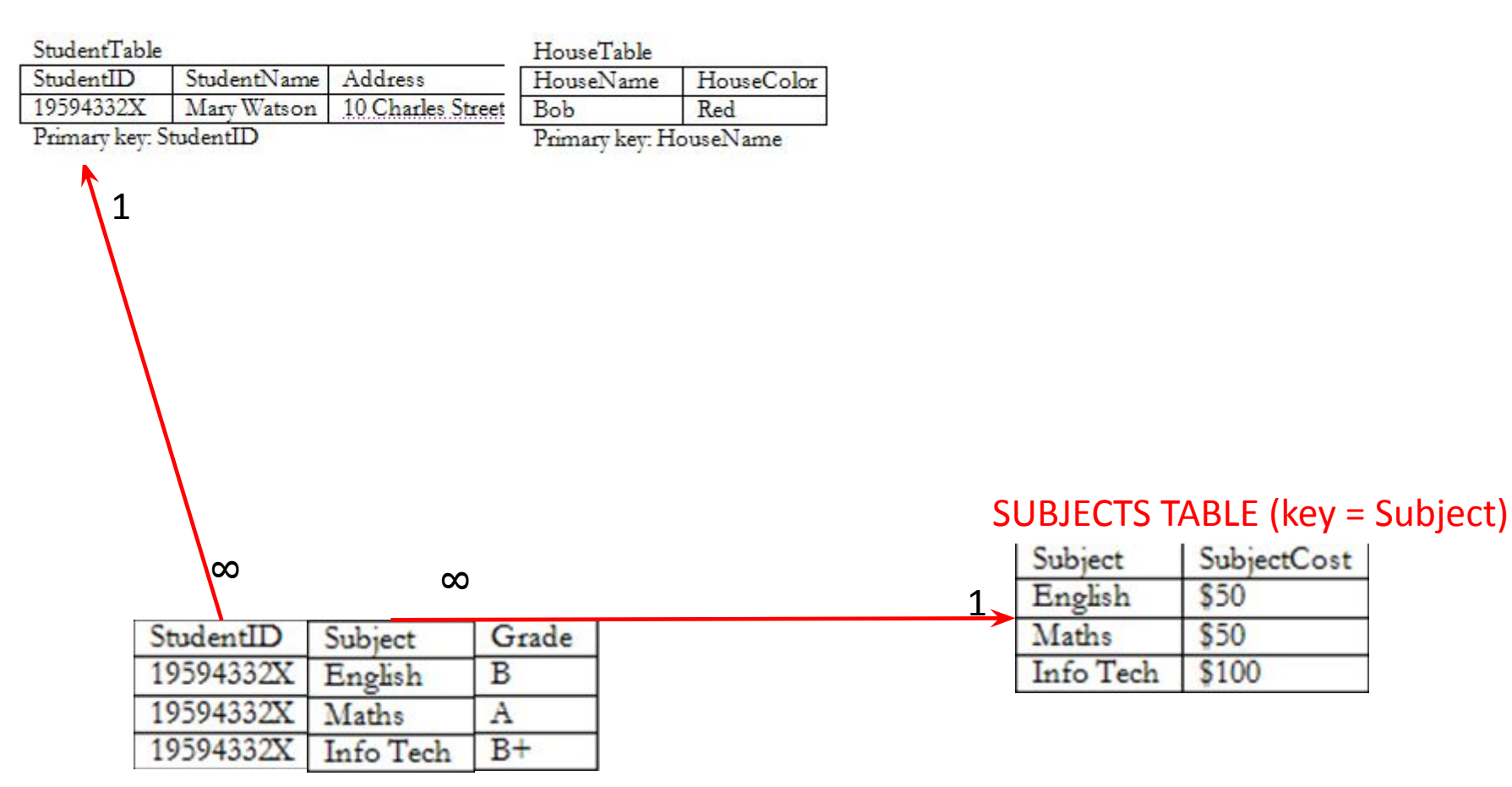

## A 3NF fix

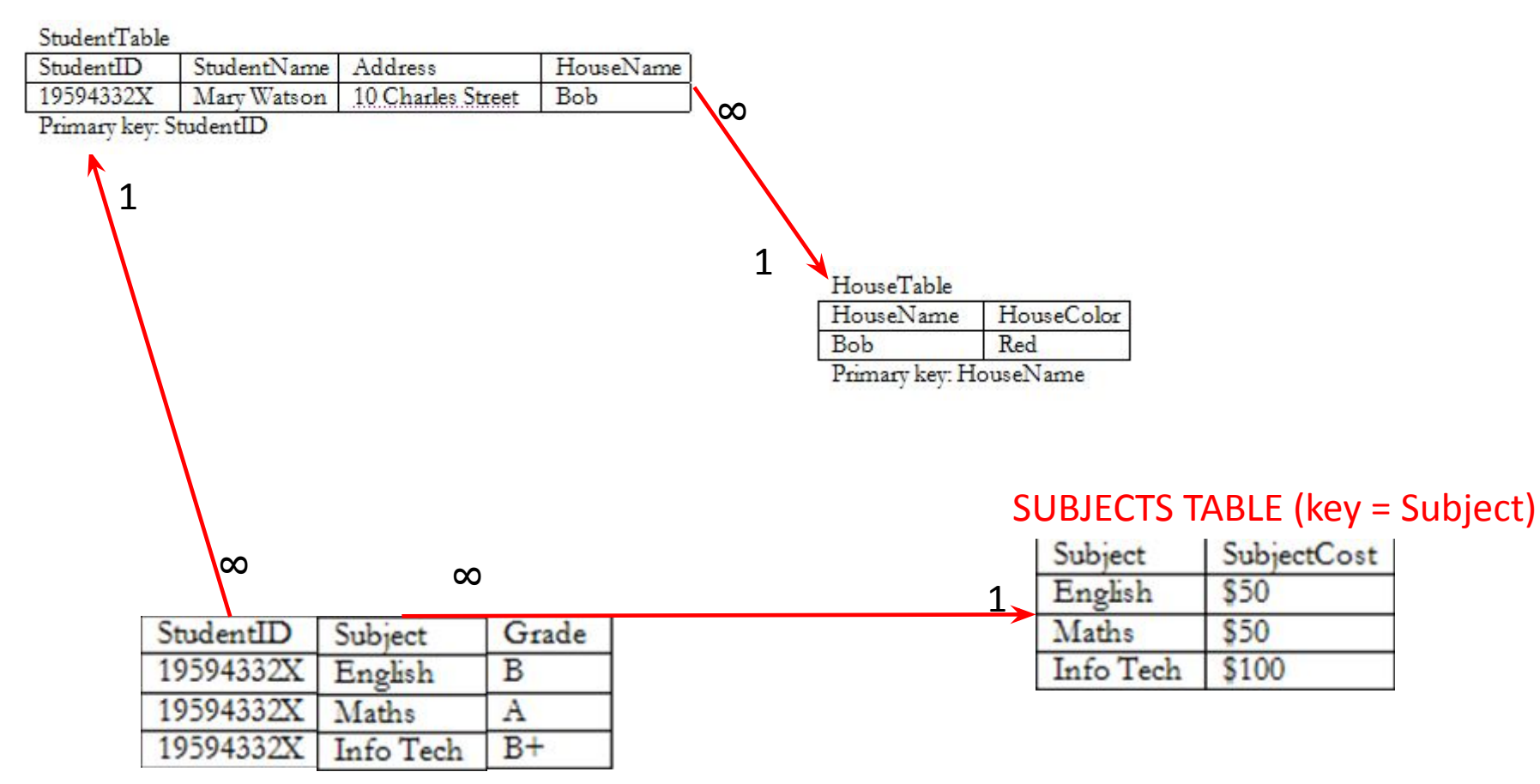

### A 3NF win!

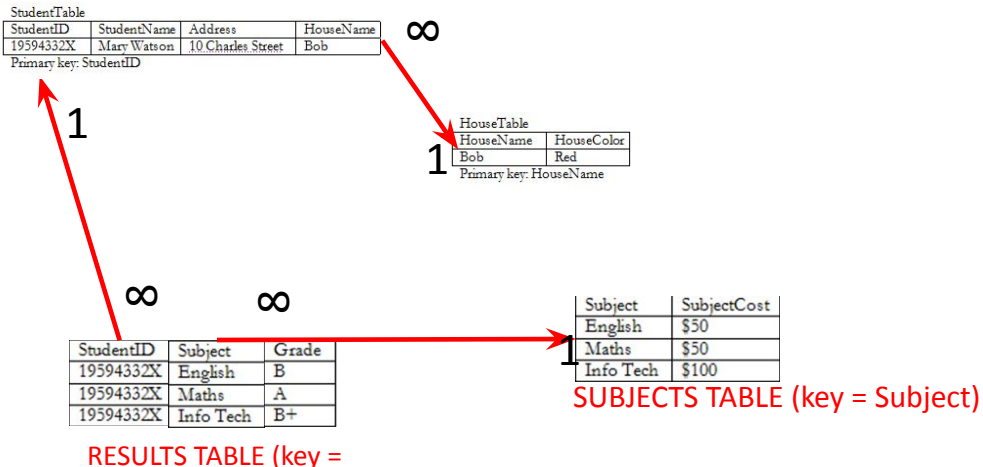

StudentID+Subject)

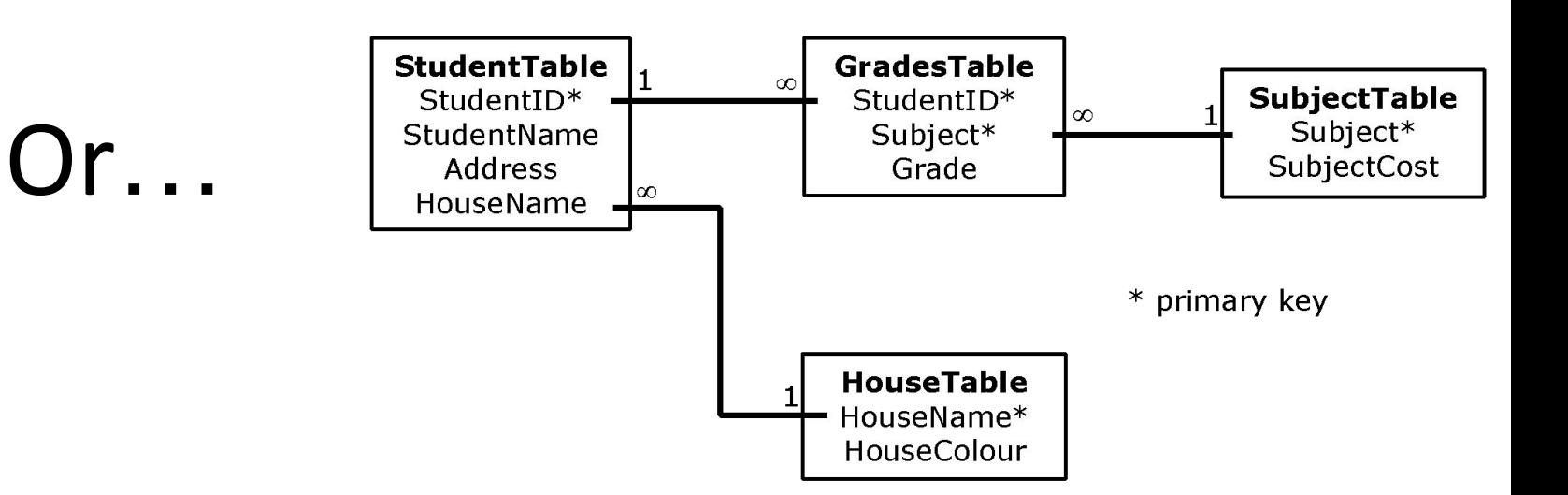

# The Reveal

Before…

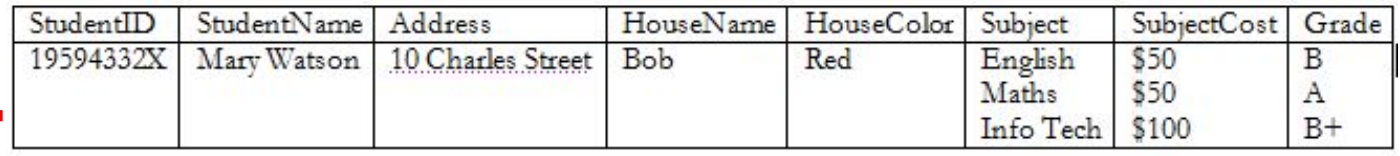

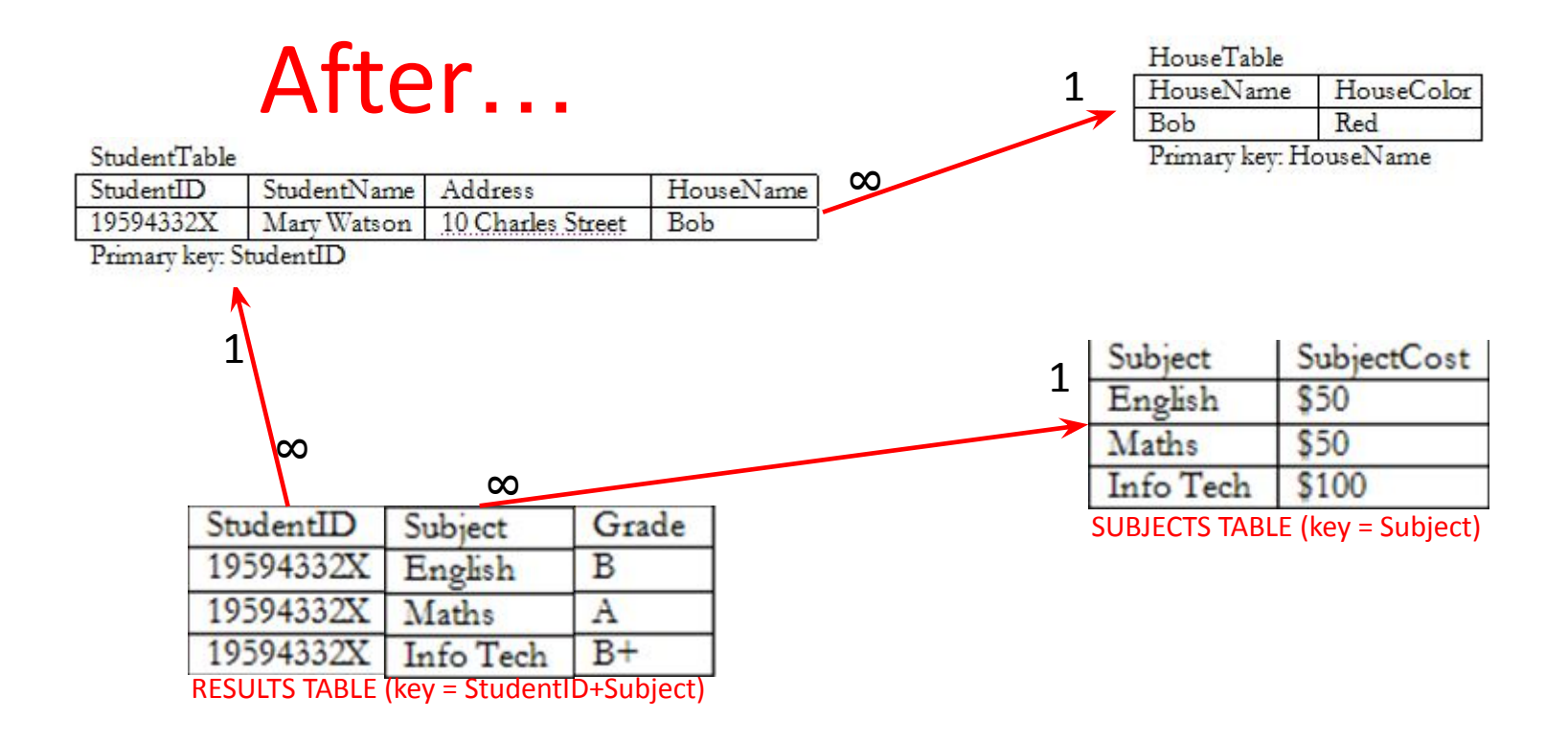